- L<sup>W</sup>- http://corpus.eduhk.hk/Engl 1. Visit the corpus [http://phonetics2.eduhk.hk/#/home.](http://phonetics2.eduhk.hk/#/home)
	- 2. Use 'search' function.
	- 3. Choose one suprasegmental feature you are interested in.
	- 4. Note down the numbers of HK, ML, SA speakers who have the suprasegmental feature and calculate the percentage of occurrences for each group of speakers.

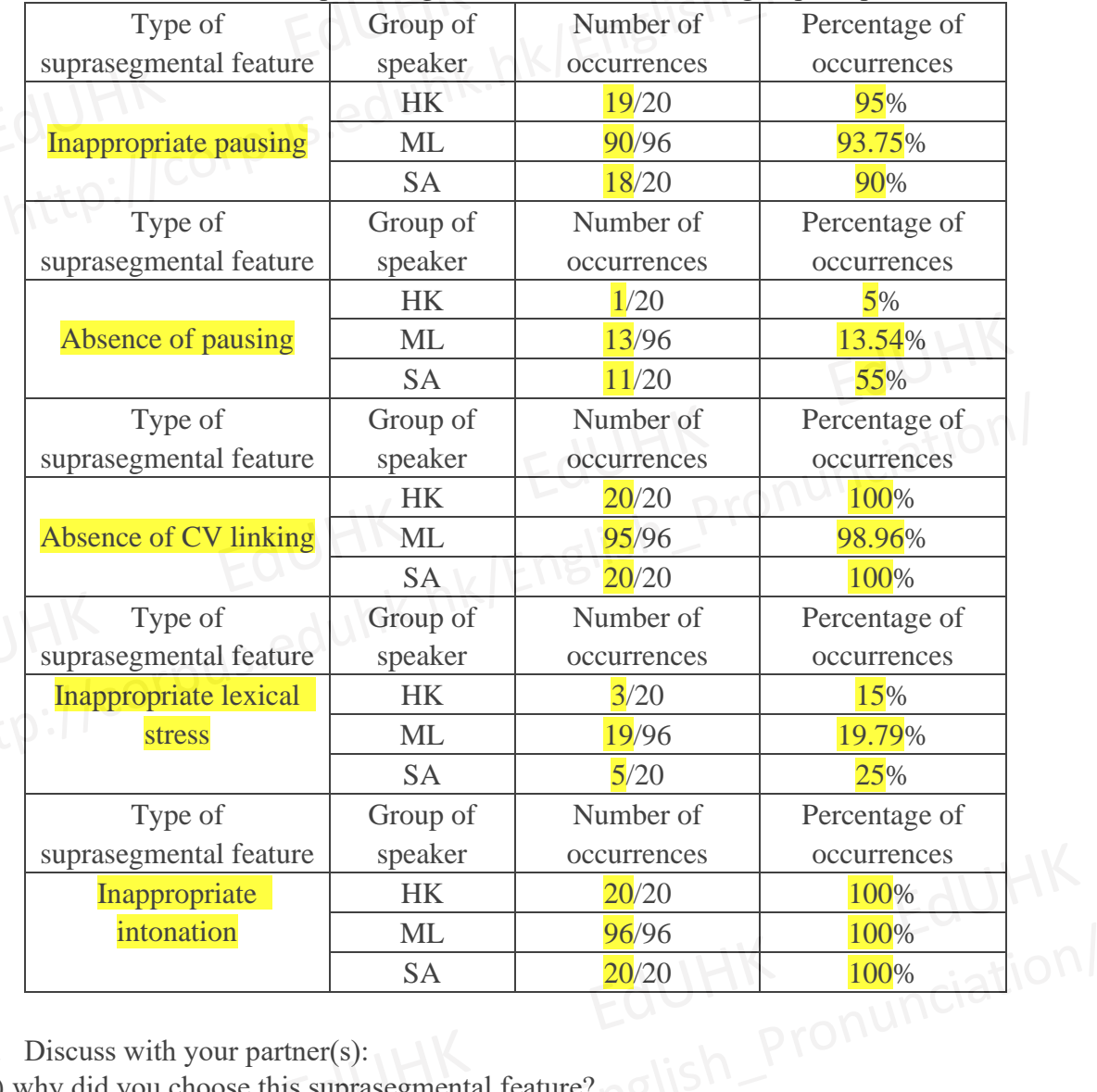

5. Discuss with your partner(s):

1) why did you choose this suprasegmental feature?

2) for the suprasegmental feature you searched for, which group of speakers has the highest frequency of occurrence?

3) what are the possible causes for such phenomenon?

## Dr Chen Hsueh Chu

# eduhk.hk/English\_Prof.<br>Worksheet 2

Design a classroom activity with integration of speech data from the corpus to help students remedy one of the suprasegmental features.

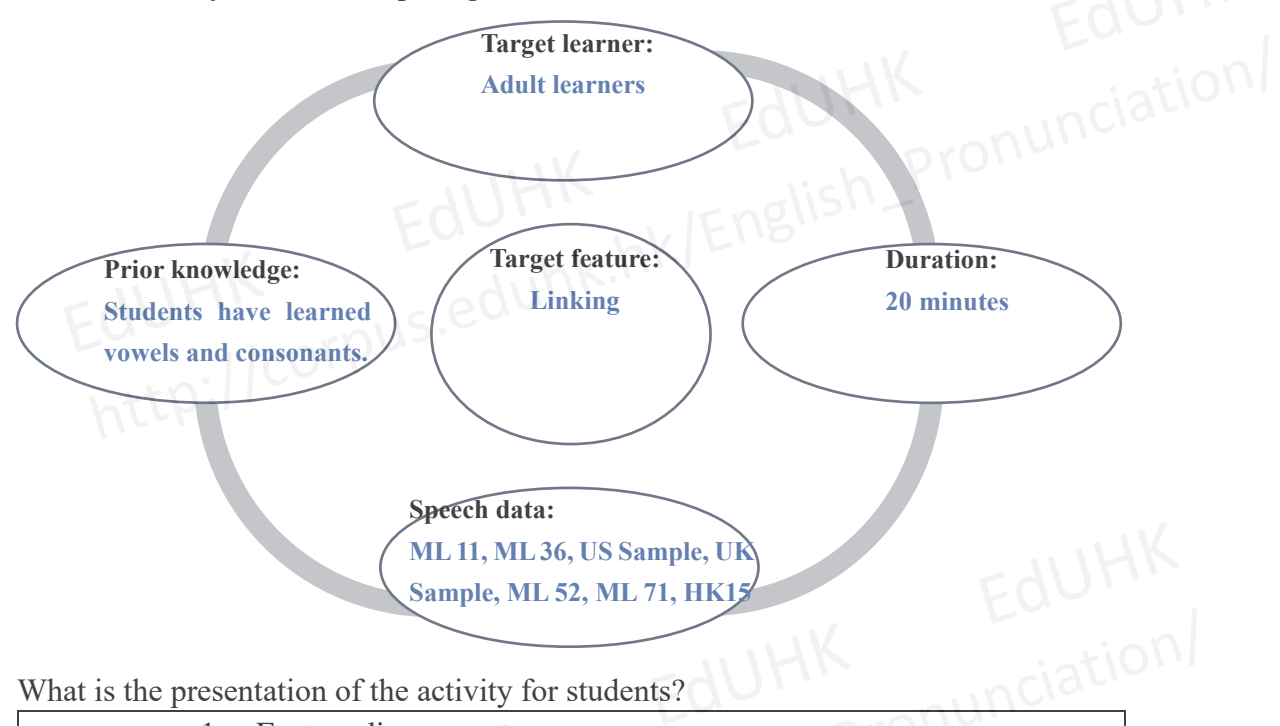

What is the presentation of the activity for students?

1. Feature discovery

Students listen to the recordings of ML 11, ML 36, and US and UK samples, (Sentence 5, Passage one in the Spoken English Corpus of Chinese and Non-Chinese Learners in Hong Kong) and find the differences between learners and native speakers.

The teacher then gives instructions and examples of CV linking.

### 2. Consolidation

Students listen to the recordings of ML 52, ML 71, HK 15, and check whether these EdUHK speakers have the feature of absence of CV linking.

### 3. Production

Students listen to the song "1000 hours" and try to find CV linking features in the song.

Students sing the song together and check whether they produce CV linking feature<br>appropriately and correctly.<br>ENGLISED STRUS COURTY TO THE STRUS COURTY OF PUS COURTY TO THE STRUS COURTY OF PUS COURTY TO THE STRUCK OF PUS appropriately and correctly.

Do you love the rain **Does it make you dance** When you're drunk with your friends at a party<br>
What's your favorite song<br>
Do you think of me<br>
Do you think of me<br>
When you close your eyes tell me what are you dreaming<br>
Everything I wanna know it all<br>
I'd spend 10,000 h What's your favorite song Does it make you smile Do you think of me When you close your eyes tell me what are you dreaming

Everything I wanna know it all

I'd spend 10,000 hours

And 10,000 more

Oh if that's what it takes to learn that sweet heart of yours

And I might never get there

But I'm gonna try

If it's 10,000 hours

Or the rest of my life

I'm gonna love you

Or the rest of my life

I'm gonna love you

Dr Chen Hsueh Chu